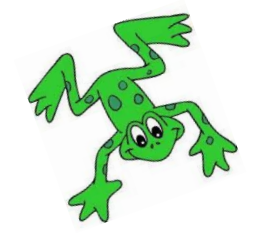

## **How to open a QR code link**

- 1. Use a camera on a device which is connected to the internet.
	- 2. Hover over the QR code and click on the prompt.

3. Watch the film!

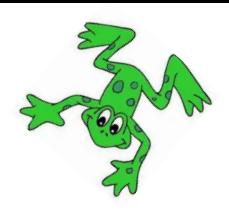

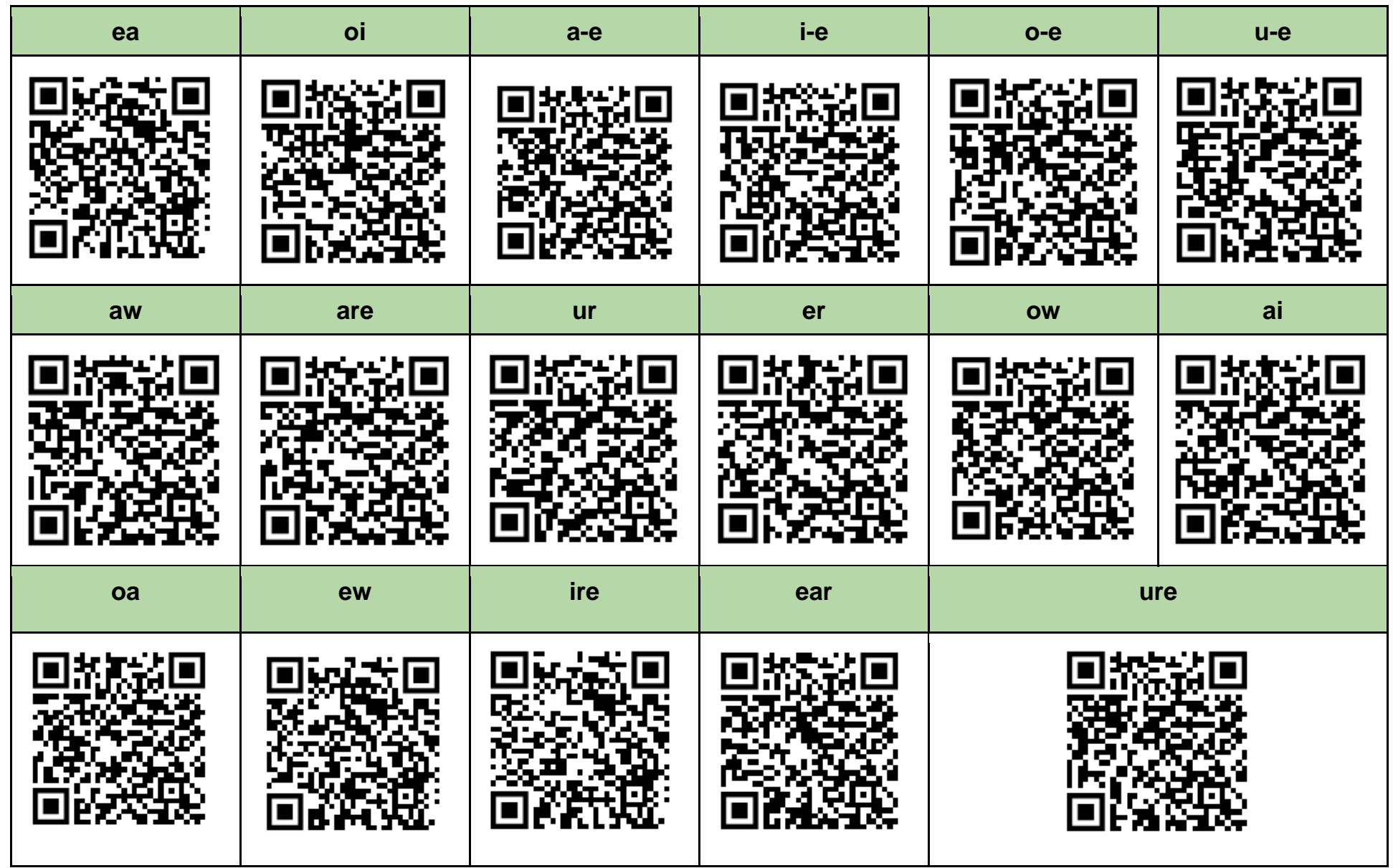

Thank you for your continuing support. The Wardley Team.